# **ESTUDO E IMPLEMENTAÇÃO DA PLATAFORMA MOODLE PARA O COLÉGIO AGRÍCOLA DE TERESINA DA UNIVERSIDADE FEDERAL DO PIAUÍ - CAT/UFPI<sup>1</sup>**

## **Klebert Nazário da Silva<sup>2</sup> ; Jossivaldo de Carvalho Pacheco<sup>3</sup> , José Valdemir dos Reis Junior<sup>4</sup>**

**Resumo**. A educação a Distância é uma modalidade de ensino onde professores e alunos estão separados pelo tempo e pelo espaço físico onde desenvolvem atividades de aprendizagem por meio de uma tecnologia de comunicação. Esta modalidade de ensino ao passar dos anos foi agregando tecnologias para auxiliar no processo do ensino aprendizado. O presente trabalho apresenta o estudo realizado para a implantação do ambiente virtual de aprendizagem para o Colégio Agrícola de Teresina, no caso o *Modular Object-Oriented Dynamic Learning Environment -* Moodle-CAT.

**Palavras-chave**: ensino a distância, moodle, pastagem.

## **Introdução**

 $\overline{a}$ 

A educação a distância já se tornou uma realidade, não que os modelos professores e alunos em sala tornaram-se ultrapassados mas se pode fazer um interação entre os dois sistemas trazendo a versatilidade do computador e experiência do professor.

 A Internet tem causado profundas mudanças em nossa sociedade e em nosso cotidiano, mudando a forma com que trabalhamos, nos divertimos, nos socializamos e estudamos. Na educação, estas mudanças se refletem na forma em que os alunos pesquisam e se desenvolvem e também na forma em que os professores planejam seus cursos e interagem com seus alunos.

Através da Internet e dos ambientes virtuais de aprendizagem, pode-se criar salas virtuais, nas quais professores e alunos comunicam-se, dialogam, acessam materiais didáticos, pesquisam e constroem conhecimento. A principal contribuição da Internet para a educação não está no uso da tecnologia, mas sim nas mudanças de atitude e nas novas oportunidades de aprendizagem que ela proporciona.

A plataforma Moodle já esta presente na maioria das universidades e escolas, de modo a incentivar o desenvolvimento e estudo e implantação desta para o CAT/UFPI, adequando-o a nossa realidade de ensino, no caso ensino médio, educação de jovens e adultos, técnico em agropecuária, técnico em Enfermagem, técnico em informática e uma turma experimental de especialização em Irrigação e Solos.

<sup>&</sup>lt;sup>1</sup>Projeto: Estudo e Configuração de um Ambiente Virtual de Aprendizagem Utilizando Software Livre e Infraestrutura de Redes de Computadores via Intranet e Internet. Financiado pela CNPq.

<sup>&</sup>lt;sup>2</sup>Estudante do Curso Técnico em Informática do Colégio Agrícola de Teresina da Universidade Federal do Piauí; E-mail: felipe-nazario@bol.com.br.

<sup>&</sup>lt;sup>3</sup>Professor do Curso Técnico em Informática do Colégio Agrícola de Teresina da Universidade Federal do Piauí; E-mail: valdemirreis@ufpi.edu.br

<sup>&</sup>lt;sup>4</sup>Professor do Curso Técnico em Informática do Colégio Agrícola de Teresina da Universidade Federal do Piauí; E-mail: valdemirreis@ufpi.edu.br

## **Metodologia**

O estudo utiliza com referências manuais e materiais sobre o Moodle que estão disponibilizados nos sites técnicos sobre o Moodle, sendo objeto de analise criterioso. Inicialmente estudou-se como é o processo de instalação da plataforma, em seguida como seriam feitas as adaptações ao CAT para que na etapa futura da pesquisa possa ser estudado o seu impacto no aprendizado colaborativo entre os docentes e discentes da instituição.

## **Resultados e Discussão**

Após o processo de instalação e configuração, realizou-se adaptações na interface de interação entre o usuário e o sistema, conforme verifica-se em [http://moodlecat.ufpi.br/moodle.](http://moodlecat.ufpi.br/moodle) Realizados os testes de instalação do Moodle verificou-se que o mesmo apresenta estabilidade, complexidade de instalação moderada, auto configurável, gera tabelas no banco de dados automaticamente e a sua administração apresenta boa usabilidade, pois todos as configuração são feita quase de automaticamente, permitindo configurar todo a pagina inicial de acorda com a instituição onde ele ta sendo instalado. Como outras vantagens pode-se citar o fato que podem ser adicionados módulos com funcionalidades extras, em linguagem PHP, nativa da plataforma. No caso do projeto MOODLE-CAT um módulo extra para servir como um sistema acadêmico para tutores e professores será configurado nas etapas seguintes deste trabalho. Algumas mudanças no *layout* da pagina, realizados nos códigos PHP e nas folhas de estilo em cascata - CSS, da plataforma, podem ser visualizados na Figura 1.

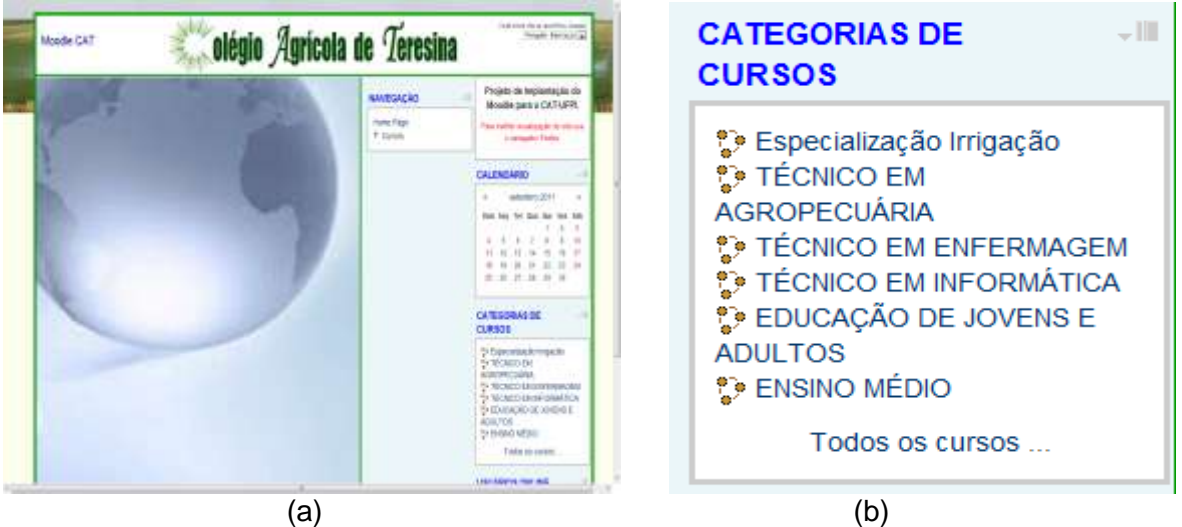

Figura 1. (a) Pagina inicial do Moodle-CAT, (b) categoria de cursos cadastrados.

## **Conclusões**

A educação a distância, só tem sentido quando se apresenta como a realização concreta de ampliar o acesso à educação, colocando-se como uma alternativa de democratização da educação e do conhecimento. Uma característica, portanto, desafiadora de quaisquer limitações à sua utilização.

Talvez por isso, além de reforçar suas relações com a educação continuada, estabelecem-se cada vez mais suas referências com o surgimento de sistemas educacionais mais abertos, flexíveis e ágeis.

O acesso a informação sem limite geográfico tem propiciado o maior aproveitamento acadêmico dos alunos integrantes do Colégio Agrícola de Teresina-CAT-UFPI.

#### **Agradecimentos**

.

Agradecimentos à DEUS que me dar forças para prosseguir adiante, e as renomeadas instituições de ensino UFPI/CNPq/PIBIC-EM, por ceder às bolsas de estudos das quais foi de bom proveito para o engajamento no projeto, minha querida família que sempre me apóia incondicionalmente em todos os momentos e projetos que eu venha a desenvolver e minha cunhada Juliana na força que proporciona nas atividades acadêmicas sendo ela bacharel em administração de empresas.

## **Referências Bibliográficas**

Athail Rangel Pulino Filho, "Ambiente de Aprendizagem Moodle UnB - Manual do Professor", disponível em **<http://moodle.sj.ifsc.edu.br/file.php/1/moodle.pdf>**, acessado em 01 de Setembro de 2011.

Athail Rangel Pulino Filho, "Tutoriais Moodle", disponível em [http://fisicaemrede.com/course/view.php?id=21&topic=1,](http://fisicaemrede.com/course/view.php?id=21&topic=1) acessado em 01 de Setembro de 2011.